## **GRASS Tool "r.stats.quantile.out" Getting Conflicting Parameters**

*2018-10-18 07:10 PM - Todd Jamison*

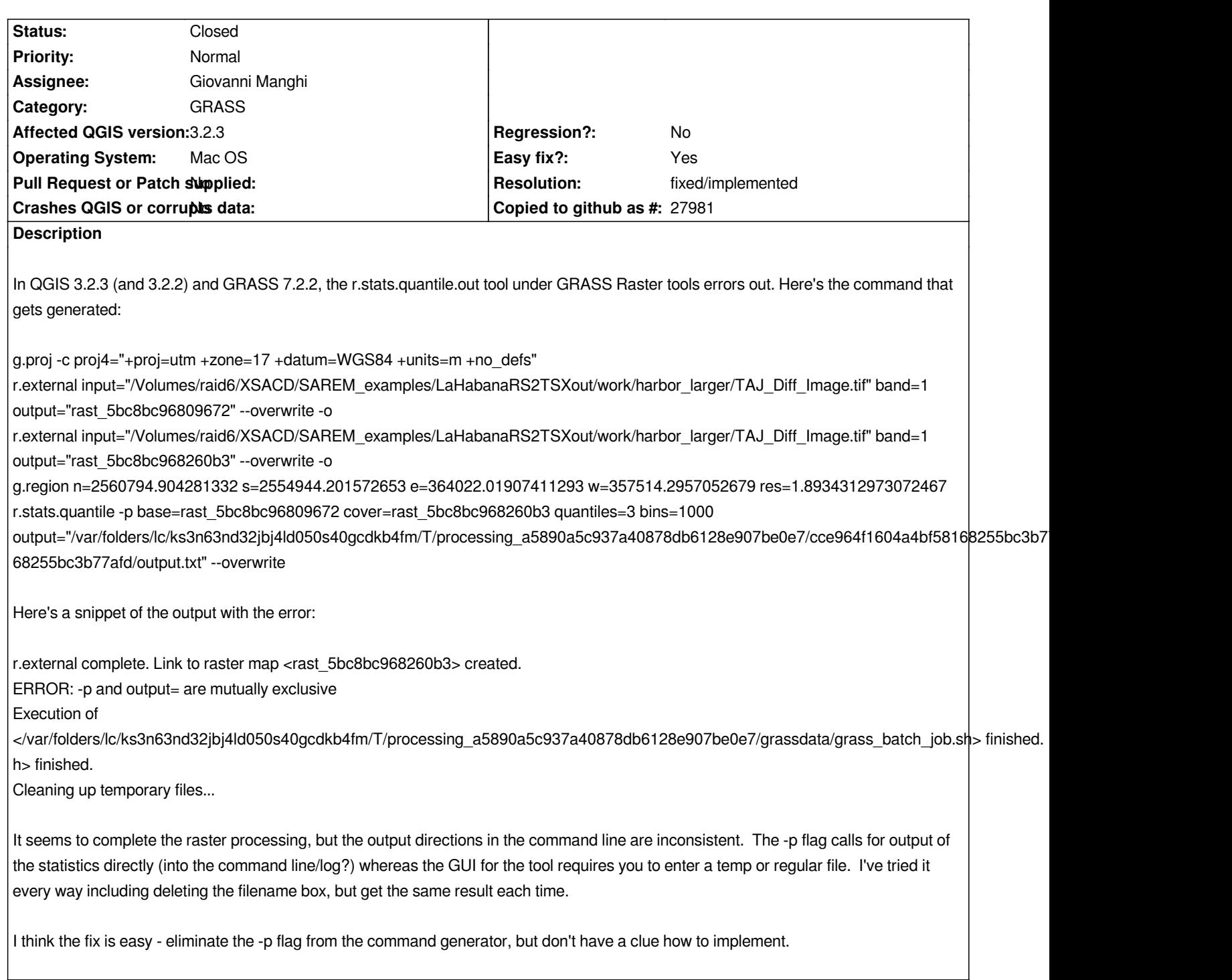

## **History**

**#1 - 2018-10-19 01:53 PM - Giovanni Manghi**

*- Assignee set to Giovanni Manghi*

*https://github.com/qgis/QGIS/pull/8241*

## **#2 - 2019-01-24 06:52 PM - Alexander Bruy**

*[- Resolution set to fixed/implemented](https://github.com/qgis/QGIS/pull/8241)*

*- Status changed from Open to Closed*

*Fixed in master.*